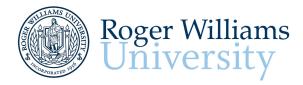

Roger Williams University Library, 1st Floor One Old Ferry Road Bristol, RI 02809 (401) 254-3841 sas@rwu.edu

#### **Executive Functioning**

Executive function is a set of mental skills that include working memory, flexible thinking, and self-control. We use these skills every day to learn, work, and manage daily life. Trouble with executive function can make it hard to focus, follow directions, and handle emotions, among other things.

There are three main areas of executive function.

- 1. Working Memory
- 2. Flexible Thinking
- 3. Self-Control

Executive function is responsible for many skills, including:

- Paying attention
- Organizing, planning, and prioritizing
- Starting tasks and staying focused on them to completion
- Understanding different points of view
- Regulating emotions
- Self-monitoring (keeping track of what you are doing)

#### **Executive Functioning – Organization**

| TOOL            | DESCRIPTION                                                                                                    | LINK                                                                                                    |
|-----------------|----------------------------------------------------------------------------------------------------|----------------------------------------------------------------------------------------------------|
| GENERAL ORGANIZ | ATION                                                                                                    |                                                                                                    |
| Extensity       | The ultimate tool for lightning fast enabling<br>and disabling all your extensions for Google<br>Chrome or Edge.                                                                                                    | Extensity - Chrome Web Store<br>(google.com)<br>Extensity - Microsoft Edge<br>Addons                                 |
| OneTab          | Whenever you find yourself with too many<br>tabs, click the OneTab icon to convert all your<br>tabs into a list. When you need to access the<br>tabs again, you can either restore them<br>individually or all at once.                                | OneTab extension for Google<br>Chrome and Firefox - save up<br>to 95% memory and reduce<br>tab clutter (one-tab.com) |
| Session Buddy   | Save open tabs as collections that can be easily<br>restored later. Great for freeing up memory<br>and avoiding clutter. See and manage all open<br>tabs in one place. Search open tabs and<br>collections to quickly find what you're looking<br>for. | Session Buddy – Manage<br>Browser Tabs and Bookmarks<br>with Ease                                                    |

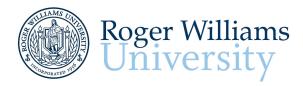

Roger Williams University Library, Ist Floor One Old Ferry Road Bristol, RI 02809 (401) 254-3841 sas@rwu.edu

| Google Keep | Quickly capture what's on your mind and get a reminder later at the right place or time.                                                                                                    | Google Keep - Notes and Lists<br>- Apps on Google Play<br>Google Keep - Notes and lists<br>on the App Store (apple.com) |
|-------------|----------------------------------------------------------------------------------------------------|----------------------------------------------------------------------------------------------------|
|             | Manage, capture, and edit your tasks from<br>anywhere, at any time, with to-dos that<br>sync across all your devices.                                                                                      | Google Tasks - Apps on<br>Google Play<br>Google Tasks: Get Things<br>Done on the App Store<br>(apple.com)               |
|             | Add websites as tasks or add work tasks to<br>follow up on. Quickly organize your tasks for<br>the day right from the extension. Once your<br>tasks are done, check them off without<br>switching context. | Todoist: The to do list to<br>organize work & life                                                                      |
|             | Split Screen made easy. Resize the CURRENT<br>tab and tabs to the RIGHT into layouts on<br>separate windows. w/ Multi Monitor Support.                                                                     | Tab Resize - split screen<br>layouts - Chrome Web Store<br>(google.com)                                                 |
| Symbaloo    | Easily save the website you are visiting and organize all your bookmarks in a personalized and safe online environment.                                                                                    | Symbaloo: Bookmarks &<br>Favorites - The #1 Homepage<br>for Educators                                                   |

## **Executive Functioning – Organization Continued**

| TOOL               | DESCRIPTION                                     | LINK                                                                                                    |
|--------------------|-------------------------------------------------|----------------------------------------------------------------------------------------------------|
| HOMEWORK PLA       | NNERS                                           |                                                                                                    |
| SchoolTraq         | SchoolTraq is an academic planner for students. | Schooltraq • A better<br>academic planner for a better<br>you<br>Schooltraq - Chrome Web<br>Store (google.com) |
| myHomework         | A digital student planner that lets you easily  | myHomework Student Planner                                                                                     |
| my <b>Homework</b> | track your classes, homework, tests, and        | App (myhomeworkapp.com)                                                                                        |
|                    | projects so you never forget an assignment      |                                                                                                    |
|                    | again! myHomework is available on multiple      | Get myHomework - Microsoft                                                                                     |
|                    | platforms, so you can always know what's due    | Store                                                                                                    |

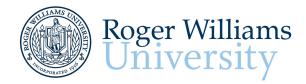

Roger Williams University Library, 1st Floor One Old Ferry Road Bristol, RI 02809 (401) 254-3841 sas@rwu.edu

| My Study Life | My Study Life is a cross-platform planner for<br>students, teachers and lecturers designed to<br>make your study life easier to manage. My<br>Study Life allows you to store your classes,<br>homework and exams in the cloud making it<br>available on any device, wherever you are. | My Study Life |
|---------------|----------------------------------------------------------------------------------------------------|---------------|
|---------------|----------------------------------------------------------------------------------------------------|---------------|

### **Executive Functioning – Notetaking**

| TOOL       | DESCRIPTION                                                                                                    | LINK                                                                                                    |
|------------|----------------------------------------------------------------------------------------------------|----------------------------------------------------------------------------------------------------|
| Otter.ai   | Automated meeting notes for Zoom, Google<br>Meet, Microsoft Teams, and more. Stay<br>connected and collaborative when you work<br>from home.                                                      | Otter Voice Meeting Notes -<br>Otter.ai<br>Otter.ai - Chrome Web Store<br>(google.com)<br>Otter: Transcribe Voice Notes<br>on the App Store (apple.com) |
| Audio Note | Audio Note combines the functionality of a<br>notepad and voice recorder to create a<br>powerful tool that will save you time while<br>improving the quality of your notes.                       | AudioNote™ on the App Store<br>(apple.com)                                                                                                    |
| Notability | Welcome to Notability: powerful, yet<br>wonderfully simple notetaking and PDF<br>annotation.                                                                                                    | Notability on the App Store<br>(apple.com)                                                                                                    |
| Evernote   | Capture ideas when inspiration strikes. Bring<br>your notes, to-dos, and schedule together to<br>tame life's distractions and accomplish more—<br>at work, at home, and everywhere in<br>between. | Download Evernote for free  <br>Evernote                                                                                                    |
| Sound Note | Sound Note is the best way to take notes in<br>meetings, lectures, and interviews. It tracks<br>what you type and draw while recording<br>audio.                                                  | SoundNote on the App Store<br>(apple.com)                                                                                                    |
| One Note   | OneNote is your digital notebook for capturing<br>and organizing everything across your devices.<br>Jot down your ideas, keep track of classroom<br>notes.                                        | Download OneNote                                                                                                    |

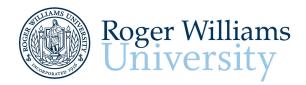

Roger Williams University Library, Ist Floor One Old Ferry Road Bristol, RI 02809 (401) 254-3841 sas@rwu.edu

| J | lectures, meetings, conferences, interviews, | Mic Note -Voice Recorder &<br>Notepad - Chrome Web Store<br>(google.com) |
|---|----------------------------------------------|--------------------------------------------------------------------------|
|   |                                              | Dictanote - Make your voice<br>type for you                              |

# **Executive Functioning – Study Skills**

| TOOL          | DESCRIPTION                                                                                                    | LINK                                                                   |
|---------------|----------------------------------------------------------------------------------------------------|------------------------------------------------------------------------|
| Quizlet       | From flashcards to help you learn, to games<br>that make it easy to get a handle on history,<br>use a variety of tools to conquer any<br>challenge.                              | Learning tools & flashcards,<br>for free   Quizlet                     |
| Kahn Academy  | Khan Academy is an education app for everyone—<br>whether you're a parent helping your first grader<br>with geometry or a postgrad looking for a deep dive<br>into microfinance. | Khan Academy   Free Online<br>Courses, Lessons & Practice              |
| Study Blue    | explanations for your classes or create your                                                                                                    | StudyBlue: Online Flashcards,<br>Homework Help & Textbook<br>Solutions |
| Wolfram Alpha | Use the power of Wolfram's computational intelligence to answer your questions.                                                                                                  | Wolfram Alpha:<br>Computational Intelligence<br>(wolframalpha.com)     |

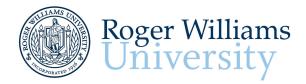

Roger Williams University Library, Ist Floor One Old Ferry Road Bristol, RI 02809 (401) 254-3841 sas@rwu.edu

#### **Executive Functioning – Attention, Focus, & Alerting**

| TOOL               | DESCRIPTION                                                                                                    | LINK                                                                                   |
|--------------------|----------------------------------------------------------------------------------------------------|----------------------------------------------------------------------------------------|
| ATTENTION & FOC    | US                                                                                                    | ·                                                                                      |
| Self-Control       | A simple extension to keep you focused online                                                                                                    | Self Control - Chrome Web<br>Store (google.com)                                        |
| Pomodoro           | Pomodoro is a customizable pomodoro timer that works on desktop & mobile browser.                                                                                                    | Pomodoro Timer Online -<br>Pomofocus                                                   |
| Postlight Reader   | The Postlight reader extension removes ads and<br>distractions, leaving only text and images for a<br>clean and consistent reading view<br>oMercury Reader - Chrome Web Store<br>(google.com)n every site.Postlight reader-<br>Chrome Web Store (google.com) | Postlight reader- Chrome Web<br>Store (google.com)                                     |
| Easy Reader        | Easy Reader can customize and improve the readability of long web articles. Make any article or part of a website more readable!                                                                                                    | EasyReader - Chrome Web<br>Store (google.com)                                          |
| AdBlocker Ultimate | AdBlocker Ultimate is designed with a singular<br>purpose: remove all ads so you can focus your<br>attention on the content you want.                                                                                                    | AdBlocker Ultimate -<br>(adblockultimate.net)                                          |
| BlockSite          | Stay focused and improve productivity. Easily block any distracting or harmful website.                                                                                                    | BlockSite: Easily block<br>distracting websites                                        |
| StayFocused        | StayFocused increases your productivity by limiting the amount of time that you can spend on time-wasting websites.                                                                                                    | StayFocusd - Microsoft Edge<br>Addons<br>StayFocusd - Chrome Web<br>Store (google.com) |

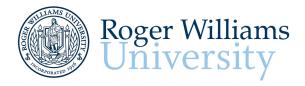

Roger Williams University Library, 1st Floor One Old Ferry Road Bristol, RI 02809 (401) 254-3841 sas@rwu.edu

| Alarmy Lurns your iPhone into a motivational alarm<br>clock that helps you get out of bed first, and makes<br>you get all your 'to do's done successfully in the<br>morning.<br>Alarmy - Alarm Clock on the<br>App Store (apple.com)<br>Alarmy - Morning Alarm Clock<br>- Apps on Google Play | ALERTING |                                                                                                    |                                                       |  |
|----------------------------------------------------------------------------------------------------|----------|----------------------------------------------------------------------------------------------------|-------------------------------------------------------|--|
|                                                                                                    |          | clock that helps you get out of bed first, and makes<br>you get all your 'to do's done successfully in the | App Store (apple.com)<br>Alarmy - Morning Alarm Clock |  |

#### Notes